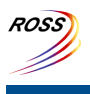

# **ROSS Module Summary**

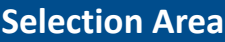

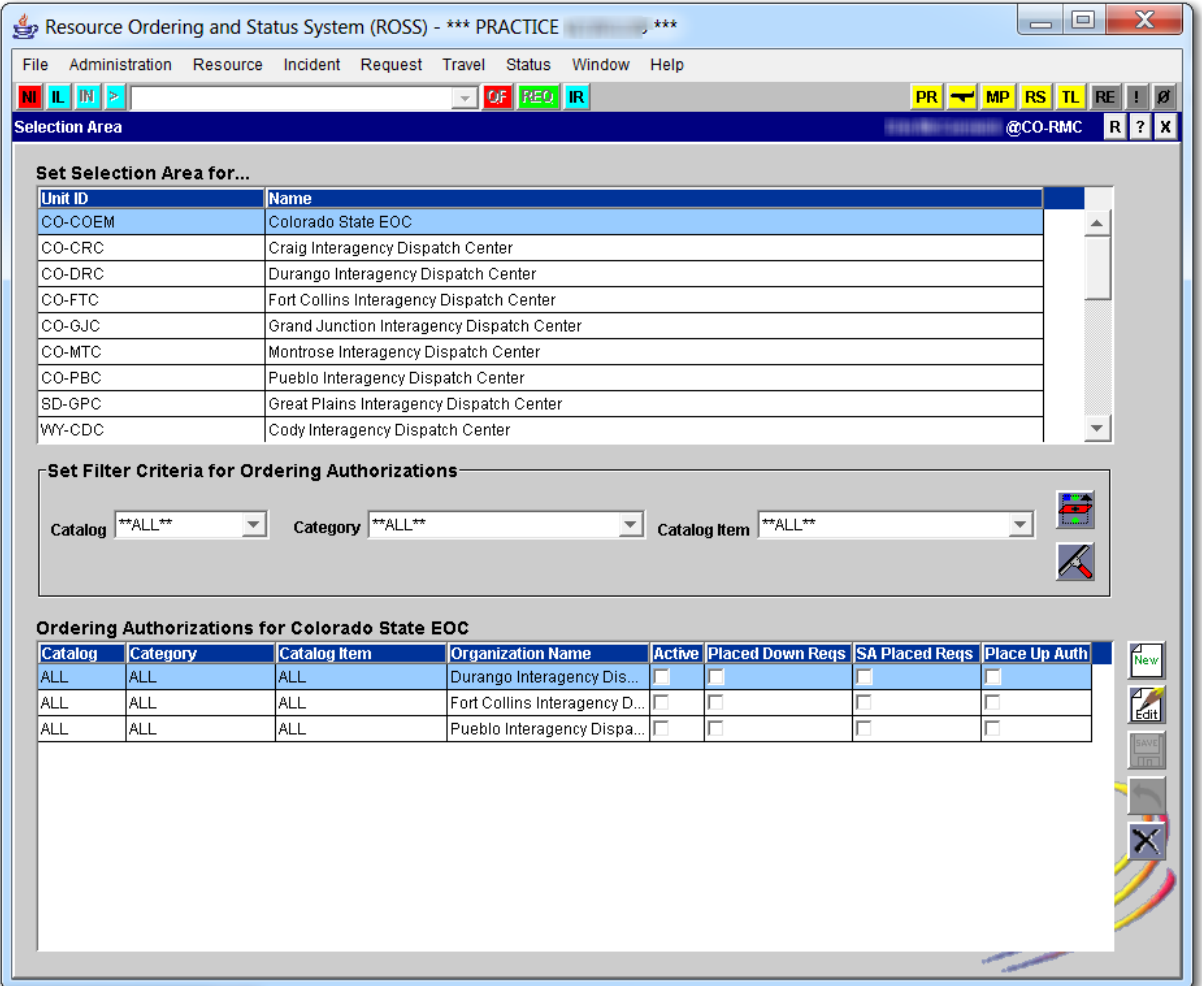

#### **Description**

The Selection Area module is used to manage selection areas for a dispatch center's immediate subordinate centers. For example, NICC maintains selection areas for the GACCs, and each GACC maintains selection areas for their subordinate dispatch centers. Dispatch centers are not permitted to set their own selection area.

A Selection Area defines the placement authority between selected dispatch offices, coordination centers, and NICC. Organizations within the selection area can order resources directly with other organizations within the selection area, without enlisting normal dispatch centers.

This module is closely related to the Pending [Requests](http://famit.nwcg.gov/sites/default/files/ROSS Module Summary Pending Request.pdf) module.

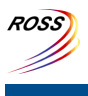

## **ROSS Module Summary**

### **Selection Area**

#### **Data Information**

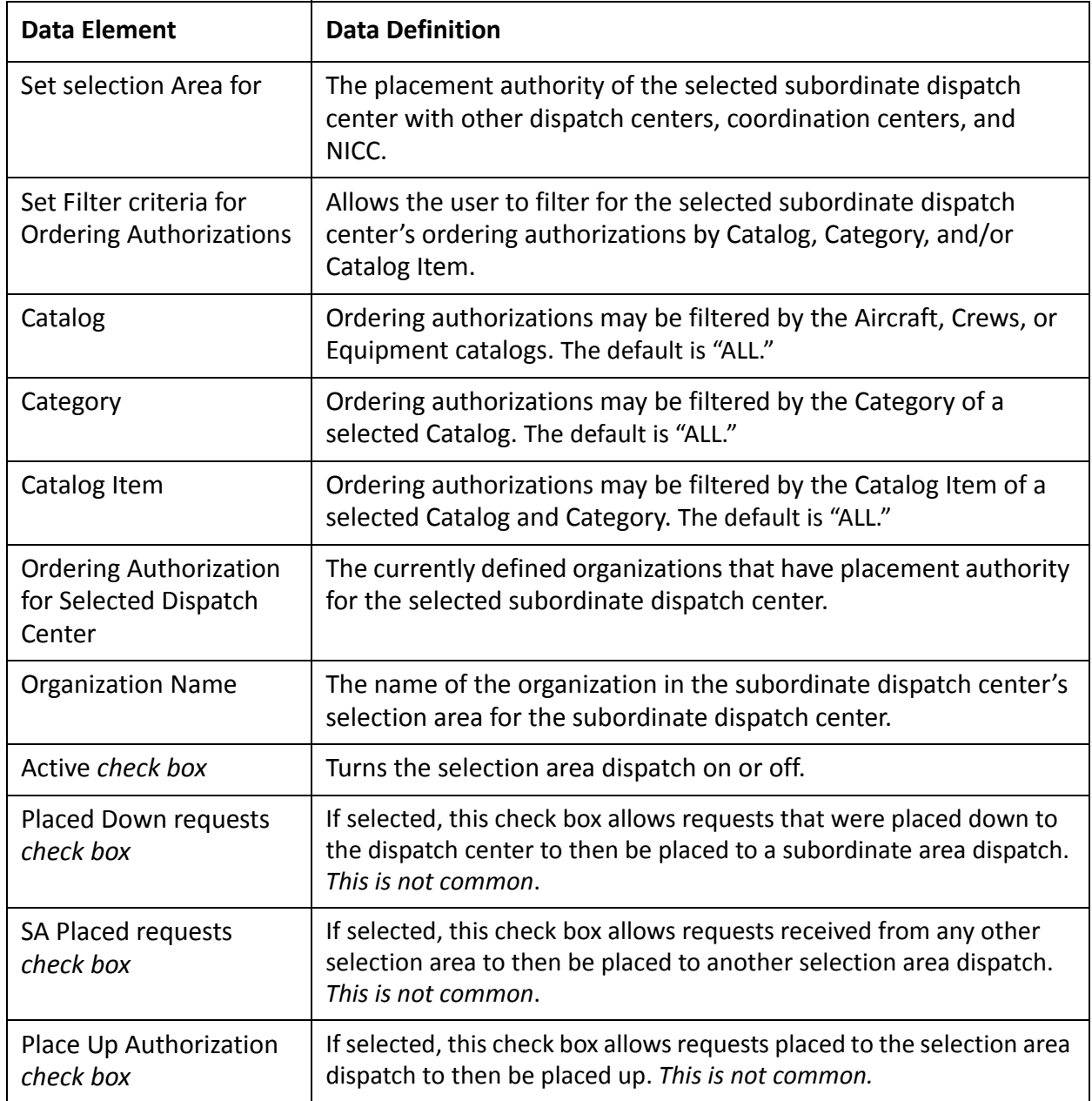